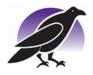

## **Ravenscote Junior School**

engage enrich excel academies

Old Bisley Road • Frimley • Camberley • Surrey • GU16 9RE Email: info@ravenscote.surrey.sch.uk • www.ravenscote.surrey.sch.uk Telephone: (01276) 709007

13th September 2023

### **Homework - Google Classroom**

#### Dear Parents/Carers

Homework this year is to be set online using google classroom. This will continue to be set every Wednesday, to be turned in by the following Monday. The children will receive a username and log in, and most have had an opportunity to explore the site during their computing lesson. Here is a guide to help your child with logging in, finding their homework and submitting it.

### Step 1: Go to classroom.google.com

Step 2: The children will enter their username and password. **Note: all usernames are followed with** @ravenscote.school and all passwords end with #.

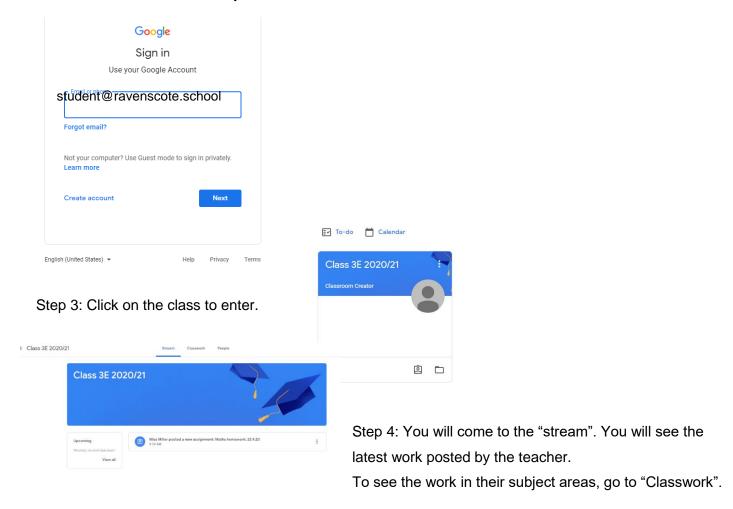

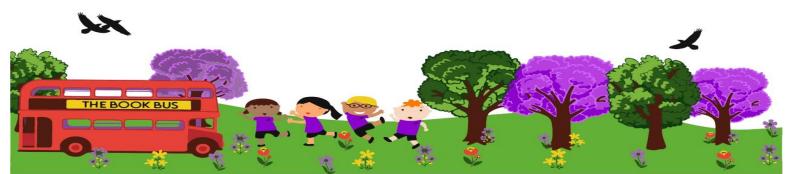

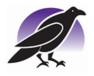

# **Ravenscote Junior School**

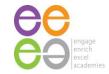

Old Bisley Road • Frimley • Camberley • Surrey • GU16 9RE Email: info@ravenscote.surrey.sch.uk • www.ravenscote.surrey.sch.uk Telephone: (01276) 709007

Step 5: Click on the subject area of the homework for that week. Then click the task with the latest date. You will see a short set of instructions for the homework. On the right, there will be a document with your child's name on it. Click this to open the homework.

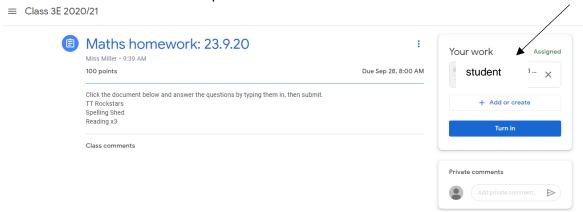

Step 6: Your child will then complete the homework by typing on this document. Once completed, click turn in.

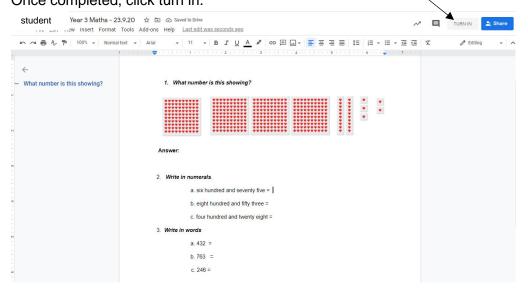

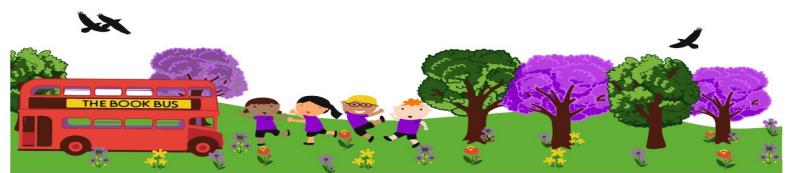

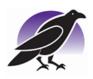

# **Ravenscote Junior School**

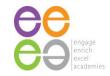

Old Bisley Road • Frimley • Camberley • Surrey • GU16 9RE Email: info@ravenscote.surrey.sch.uk • www.ravenscote.surrey.sch.uk Telephone: (01276) 709007

Step 7: You will then return to this page, where you will know it has been submitted as it will give the option to "unsubmit."

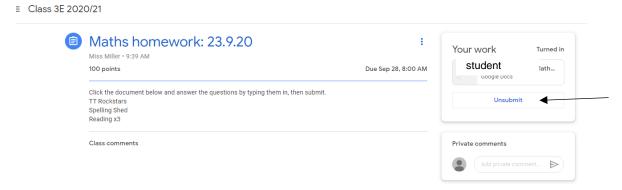

Step 8: Log out of google classroom.

For some extra guidance, here are some video links. <a href="https://www.youtube.com/watch?v=xfgqtCi7hdo&t=15s">https://www.youtube.com/watch?v=xfgqtCi7hdo&t=15s</a> https://www.youtube.com/watch?v=2lowi-gmbys

The children will continue to use Spelling Shed and TT Rockstars as well, which will have separate log in information.

Yours sincerely, The Ravenscote Teachers

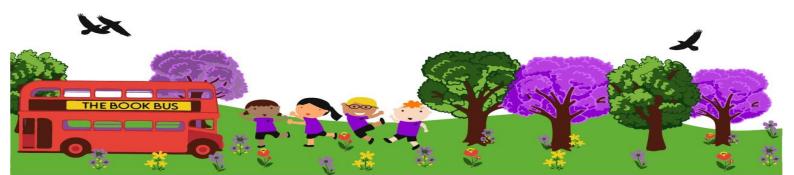